# **บทที่ 4 แบบจำลองแทงค์ (Tank Model)**

การศึกษาผลลัพธ์ฃองกระบวนการเกิดนํ้าฝน-นํ้าท่า นอกจากจะใช้แบบจำลองของโปรแกรม HEC-HMS แล้ว ก็ยังมีแบบจำลองอีกแบบหนึ่งที่สามารถประยุกต้ไซ้กับพื้นที่ลุ่มนํ้าได้ คือ แบบจำลองแทงค์ (Tank Model) โดยมี วิธีหาค่าพารามิเตอร์แตกต่างจากแบบจำลองของโปรแกรม HEC-HMS ผู้วิจัยเห็นว่ามีความน่าสนใจควรนำมาศึกษา เปรียบเทียบก้บแบบจำลองของโปรแกรม HEC-HMS เพี่อหาแบบจำลองที่เหมาะสมจะนำไปใช้ในการศึกษาลุ่มนํ้า เนึ่องจากข้อมูลของลุ่มนํ้าที่มีอยู่นั้นไม่มีความละเอียดมากนัก เพื่อความสะดวกผู้วิจัยจึงเลือกใช้แบบจำลองตาม สมมติฐานของ Lump System ตามหลักสมมติฐานของ Lump System ทำให้แบบจำลองแทงค์ที่ใช้ในการวิจัยเป็น ลักษณะแทงค์เดียว

# *4.1 การประยุกตํใช้แบบจำลองแทงคํในงานวิจัย*

การประมาณค่าพารามิเตอร์ต้องอาศัยข้อมูลของอัตราการไหลของนํ้าท่า เพี่อวาดลักษณะของโค้งส่วนลด ลงบนกระดาษกึ่งสิ,'อก ข้อมูลของอัตราการไหลนั้นหากเกิดจากข้อมูลฝนชุดเดียวจะมีลักษณะของเล้นกราฟนํ้าท่าไม่ ซับช้อน ซึ่งเป็นข้อมูลที่เหมาะสมที่จะนำมาใช้ประมาณค่าพารามิเตอร์ หากเป็นข้อมูลฝนที่เกิดจากข้อมูลหลายชุดจะ ทำให้ลักษณะของเล้นกราฟนํ้าท่ามีลักษณะซับช้อนไม่สามารถประมาณค่าอัตราการไหลสูงสุด เล้นโค้งขาขึ้น หรือ เล้นโค้งส่วนลดได้ซัดเจน ลักษณะเช่นนี้มักจะเกิดกับข้อมูลในช่วงฤดูฝน ในงานวิจัยนี้จะศึกษาลักษณะของเล้น กราฟนํ้าท่าที่มีลักษณะไม่ซับช้อนมากนัก นำไปวิเคราะห์ผลลัพธ์ที่ได้เพี่อหาแนวทางประยุกตํใช้งานกับพื้นที่ลุ่มนํ้า ต่อไป

# *4.2 การคำนวณหาปริมาทเการซึม*

การประยุกต้ไซ้แบบจำลองนั้น จำเป็นที่จะต้องคำนวณหาปริมาณการซึมของฝนที่ซึมลงพื้นดิน เพี่อที่นำ ผลที่ได้หักออกจากปริมาณฝนทั้งหมด ผลที่ได้ก็คือฝนส่วนเกิน ซึ่งการหาค่าปริมาณฝนส่วนเกินโดยวิธีการของ SCS (ค่าพารามิเตอร์ที่นำมาใช้งานในแบบจำลองนั้นคือค่าพารามิเตอร์ที่ได้สรุปไว้แล้วในตารางที่ 3-8 และ 3-9 โดยค่า ปริมาณฝนส่วนเกินที่คำนวณได้นั้นจะนำมาคำนวณหาอัตราการไหลของนํ้าท่าด้วยแบบจำลองแทงค์ต่อไป

# *4.3 การกำหนดช่วงเวลาในการทดสอบแบบจำลองแทงคํ*

แบบจำลองแทงค์ทำการประมวลผลโปรแกรมโดยคำนวณอัตราการไหลในแต่ละช่วงเวลา เพี่อสร้างเล้น กราฟนํ้าท่าเปรียบเทียบเล้นกราฟนํ้าท่าจากข้อมูล แบบจำลองแทงค์จะไม่สามารถคำนวณผลลัพธ์ไนช่วงเวลาที่ไม่มี ข้อมูลฝนได้ จึงต้องประมวลผลโปรแกรมเป็นช่วงลันๆ โดยแต่ละช่วงเวลาจะต้องแสดงผลเป็นเล้นกราฟนำท่าได้ โดยการทดสอบแบบจำลองแทงคในงานวิจัยนี้ จะใช้ช่วงเวลาประมาณ 2-3 วัน การแบ่งช่วงเวลาที่ใช้ประมวล กำหนดให้เท่ากับ 3 ซม. ซึ่งเท่ากับที่กำหนดไว้ในการประมวลผลโปรแกรม HEC-HMS โดยการแบ่งช่วงเวลาต้อง พิจารณาจากข้อมูล การเปรียบเทียบผลลัพธ์จากแบบจำลองโปรแกรม HEC-HMS และแบบจำลองแทงค์ เพื่อ หาข้อไต้เปรียบ-เสียเปรียบของแต่ละแบบจำลองสำหรับประยุกตํใช้งานกับพื้นที่ลุ่มนํ้า

## *4.4 วิธืการประมาณค่าพารามิเตอร์*

การอธิบายวิธีการคำนวณอัตราการไหลของนํ้าท่าโดยแบบจำลองของแทงค์นั้น โค้งส่วนลดของเลัน กราฟนํ้าท่าซึ่งเป็นข้อมูลจริงจะถูกนำมาวาดบนกระดาษกึ่งลอกการิที่ม (Semilog Paper) โดยใช้ (1 Timestep =3hr.) ซึ่งแสดงดังรูป 4-1

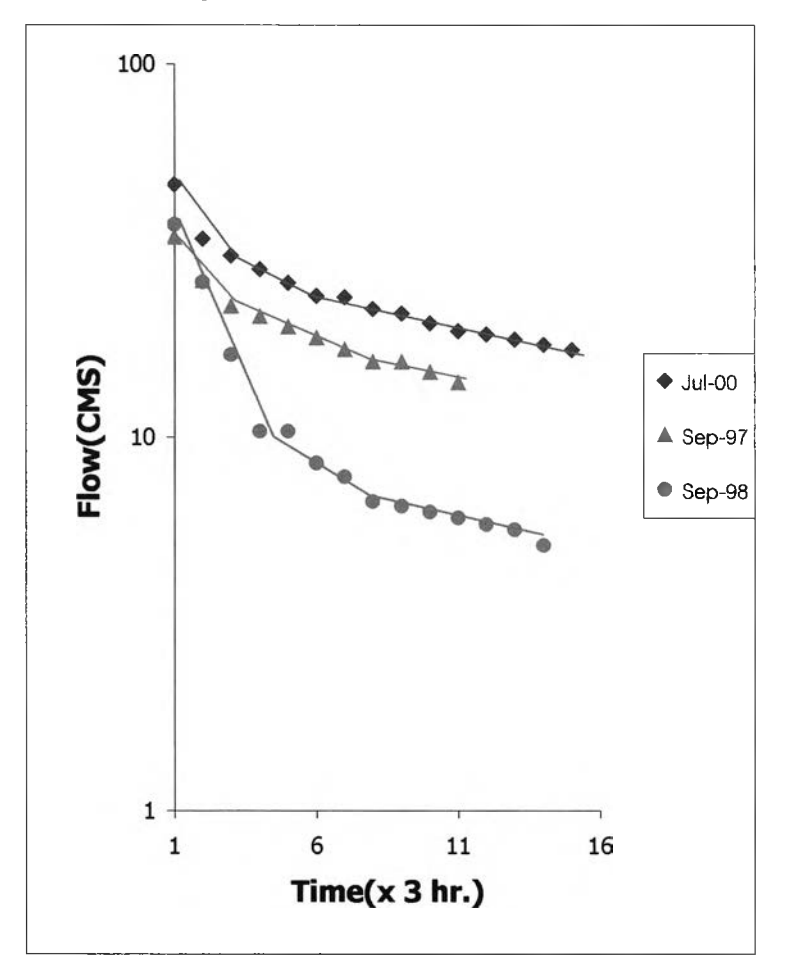

รูป 4-1 กราฟแสดงข้อมูลบางส่วนในช่วงฤดูฝนของลุ่มนํ้าที่ใช้ในงานวิจัย

ความชันของโค้งส่วนลดนั้นจะแบ่งเป็น 3 ส่วน ซึ่งความชันแต่ละส่วนนั้นจะแตกต่างกันไปตามลักษณะของลุ่มนํ้า โดยความชันของโค้งส่วนลดของอัตราการไหลของนํ้าใต้ดินและอัตราการไหลของนํ้าผิวดินแต่ละข้อมูลจะมีความ แตกต่างกันไม่มากนัก แต่จะมีความแตกต่างกันมากในกรณีของอัตราการไหลของนํ้าบนดิน ซึ่งแสดงให้เห็นว่า

ส่วนประกอบของนํ้าบนดินนั้น ถูกสร้างมาจากลักษณะทางกายภาพของลุ่มนํ้าในช่วงเวลาที่เกิดฝน ซึ่งส่งผลให้ อัตราการไหลของนํ้าบนดินมีความแตกต่างก้นมาก

เพื่ออธิบายถึงวิธีการคำนวณหาพารามิเตอร์ k $_{\rm o}$  , k $_{\rm s}$  , Q $_{\rm s}$  และ Q $_{\rm g}$  ซึ่งได้แสดงตัวอย่างวิธีการ ประมาณค่าพารามิเตอร์เหล่านี้ โค้งส่วนลดของข้อมูลชุด Mar1\_98 ได้ถูกวาดลงบนกระดาษกึ่งลอกการทึ่ม ซึ่ง โค้งส่วนลดน้ำจะถูกประมาณเป็นเส้นตรง 3 ส่วนต่อกัน ซึ่งจะทำให้สามารถหาค่าพารามิเตอร์ k $_{\rm o}$  , k $_{\rm s}$  kg ได้ โดย หาค่าเฉลี่ยของความชันทั้ง 3 เค้นจากข้อมูลนํ้าทำหลายๆ ชุด สำหรับใช้เป็นตัวแทนในการใช้ทดสอบแบบจำลอง กับข้อมูลชุดอี่นๆ ตังรูป

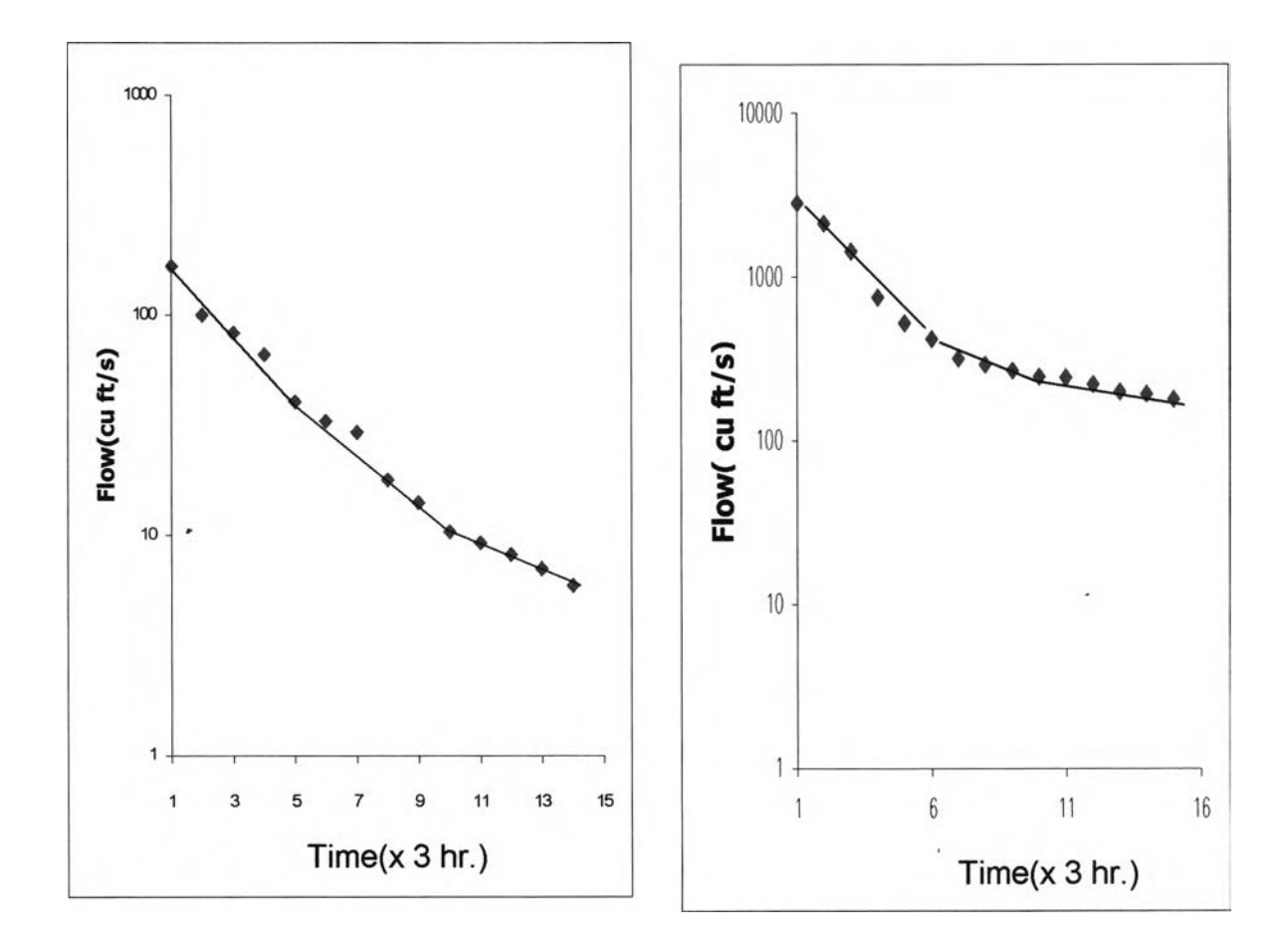

รูป 4-2 แสดงข้อมูลในช่วงฤดูแล้งที่วาดบนกระดาษกึ่งลอกการิที่มโดยใช้ 1 Timestep = 3 hr. ก) ข้อมูลชุด Mar1\_98

ข) ข้อมูลจุด Apr1\_20

หมายเหดู/ป *4-2 เพื่อความสะดวกในการประมาณค่าพารามิเตอร์ จึงใช้หน่วยอัตราการไหลเป็น ( eu พร) โตย ผลของค่า'หารามิเตอร์ที่ได้นั้น หน่วยของอัตราการไหลนี้จะตัดกันไปเอง*

การพิจารณาค่าพารามิเตอร์ของแบบจำลองแทงค์ในงานวิจัยนี้จะแยกการศึกษาเป็น 2 ช่วง คือ ช่วงฤดู แล้งและฤดูฝน เช่นเดียวกับแบบจำลองของโปรแกรม HEC-HMS ซึ่งในส่วนของแบบจำลองแทงค์นนได้สรุปค่าพารา มิเตอร์โดยอาศัยค่าสถิติของข้อมูลดังตารางต่อไปนี้

| พารามิเตอร์                     | ค่าต่ำสุด - ค่าสูงสุด | ค่าเฉลี่ย | หมายเหตุ                                     |
|---------------------------------|-----------------------|-----------|----------------------------------------------|
|                                 |                       |           |                                              |
| $k_0$ (1/hr)                    | 0.154-0.191           | 0.171     |                                              |
| $k_c$ (1/hr)                    | 0.107-0.124           | 0.115     |                                              |
| $k_{q}$ (1/hr)                  | 0.037-0.084           | 0.060     |                                              |
| $Q_g(m^3/S)$                    | $0.3 - 0.426$         | 0.251     | ี คิดสัดส่วนเป็น 1 หน่วยจากอัตราการไหลสูงสุด |
| $Q_{\rm e}$ (m <sup>3</sup> /S) | 0.467-0.663           | 0.509     | ้คิดสัดส่วนเป็น 1 หน่วยจากอัตราการใหลสูงสุด  |

ตาราง 4-1 แสดงการเลือกค่าพารามิเตอร์ในฤดูแล้งเมี่อใช้แบบจำลองแทงค์

ตาราง 4-2 แสดงการเลือกค่าพารามิเตอร์ไนฤดูฝนเมื่อใช้แบบจำลองแทงค์

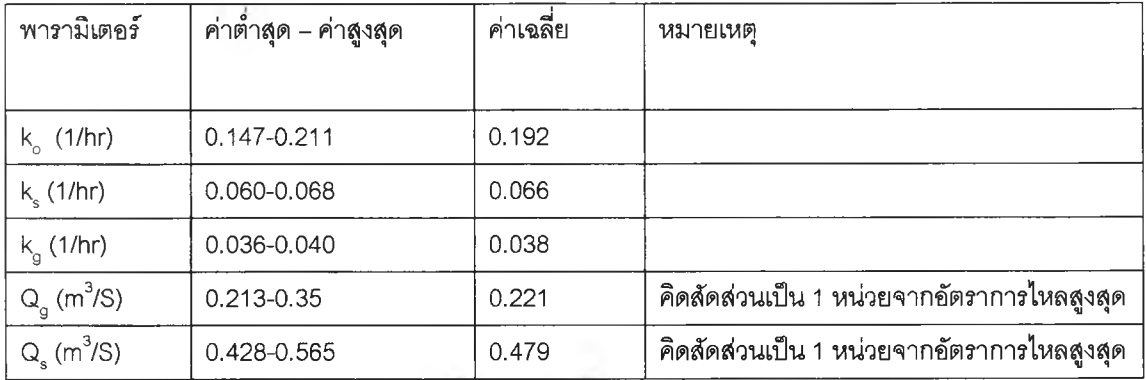

*ห ม า ย เ ห ต ุ อ ้า ง อ ิง ค ่า ท า ร า ม ิเ ต อ ร ์จ า ก ข ้อ y ล น ็า ท ่า ข อ ง ล ุ่ม ,น า*

#### *4.5 ผลการทดสอบแบบจำลองแทค์*

การประมาณค่าพารามิเตอร์ k $_{\rm o}$  , k $_{\rm s}$  , Q $_{\rm s}$  และ Q $_{\rm q}$  ดังตารางที่กล่าวมาในข้างต้น โดยนำผลการคำนวณ อัตราการไหลของนํ้าท่าจากข้อมูลฝนในลุ่มนํ้าเปรียบเทียบข้อมูลนํ้าท่าจริง โดยการคำนวณหาฝนส่วนเกินด้วยวิธีการ ของ ses ซึ่งการคำนวณอัตราการไหลของนํ้าท่าอ้างอิงในบทที่ **<sup>2</sup>** โดยช่วงเล้นโค้งขาขึ้น ใช้สมการ (**2**-**60**) ช่วงโค้ง ส่วนลดใช้สมการ (2-54). ผลของอัตราการไหลของนํ้าท่านำมาแสดงไว้ไนรูปที่ 4-3 ถึง 4-6

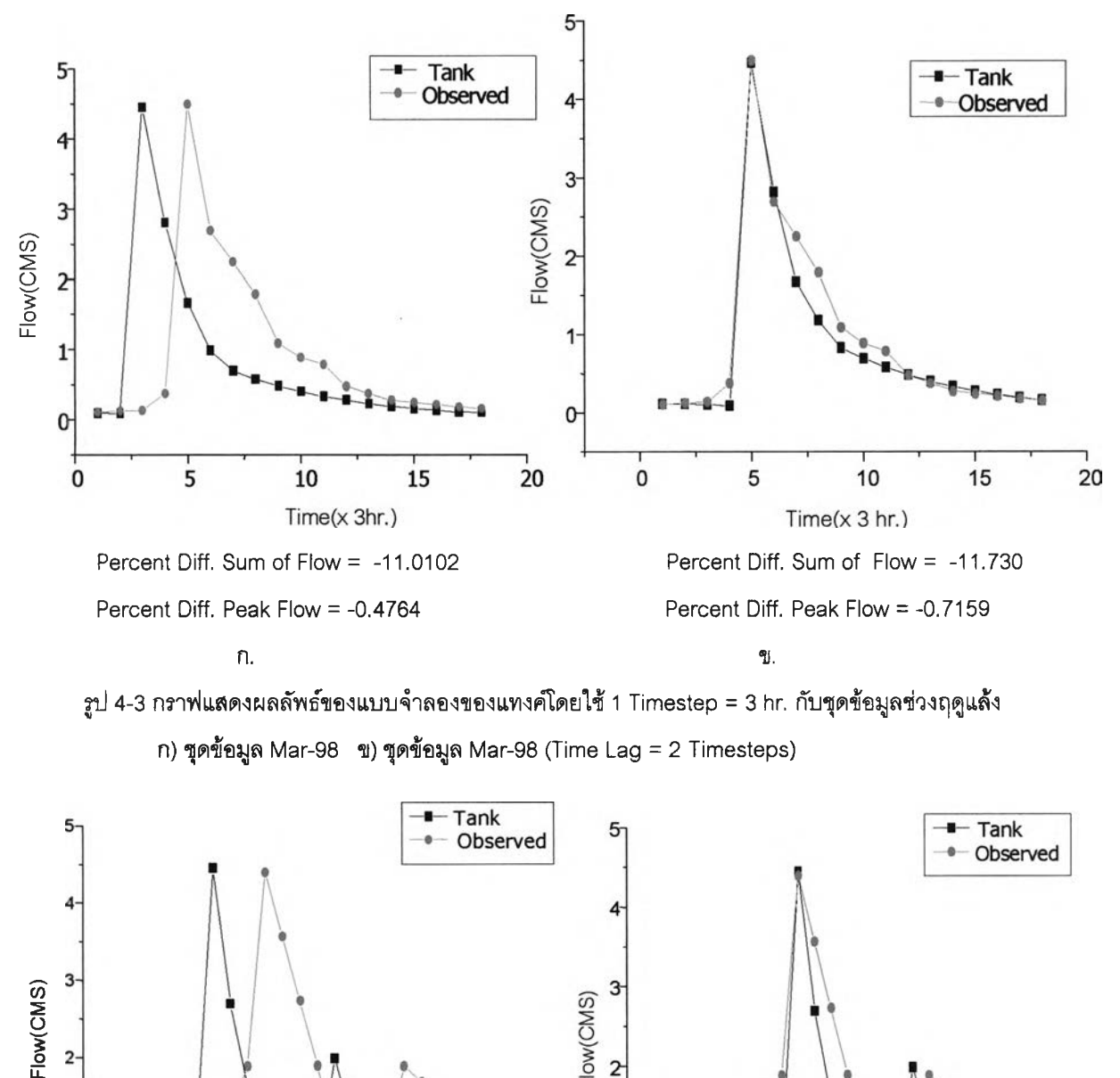

รูป 4-3 กราฟแสดงผลล้พธ์ของแบบจำลองของแทงคํโดยใช้ 1 Timestep = 3 hr. กับชุดข้อมูลช่วงฤดูแล้ง ก) ชุดข้อมูล Mar-98 ข) ชุดข้อมูล Mar-98 (Time Lag = 2 Timesteps)

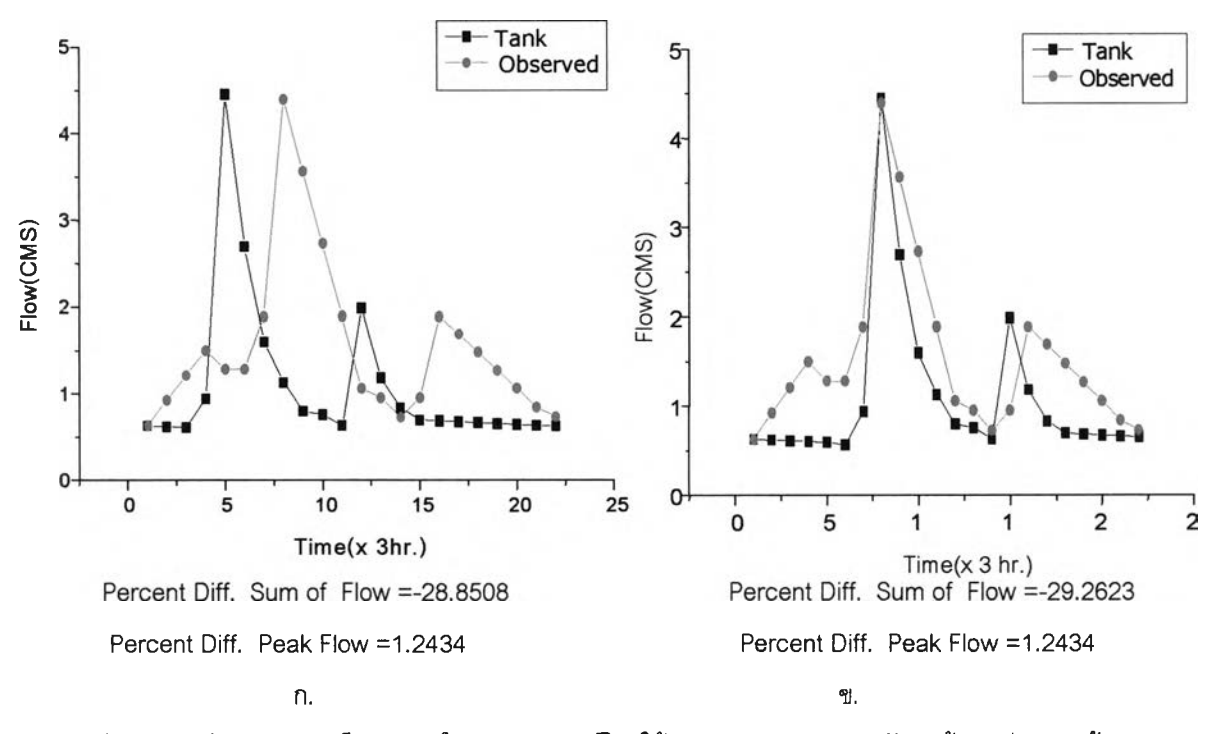

รูป 4 -4 กราฟแสดงผลลัพธ์ของแบบจำลองของแทงคํโดยใข้ 1 Timestep = 3 hr. กับชุดข้อมูลช่วงฤดูแล้ง ก) ชุดข้อมูล Apr-99 ข) ชุดข้อมูล Apr-99 (Time Lag = 2 Timesteps)

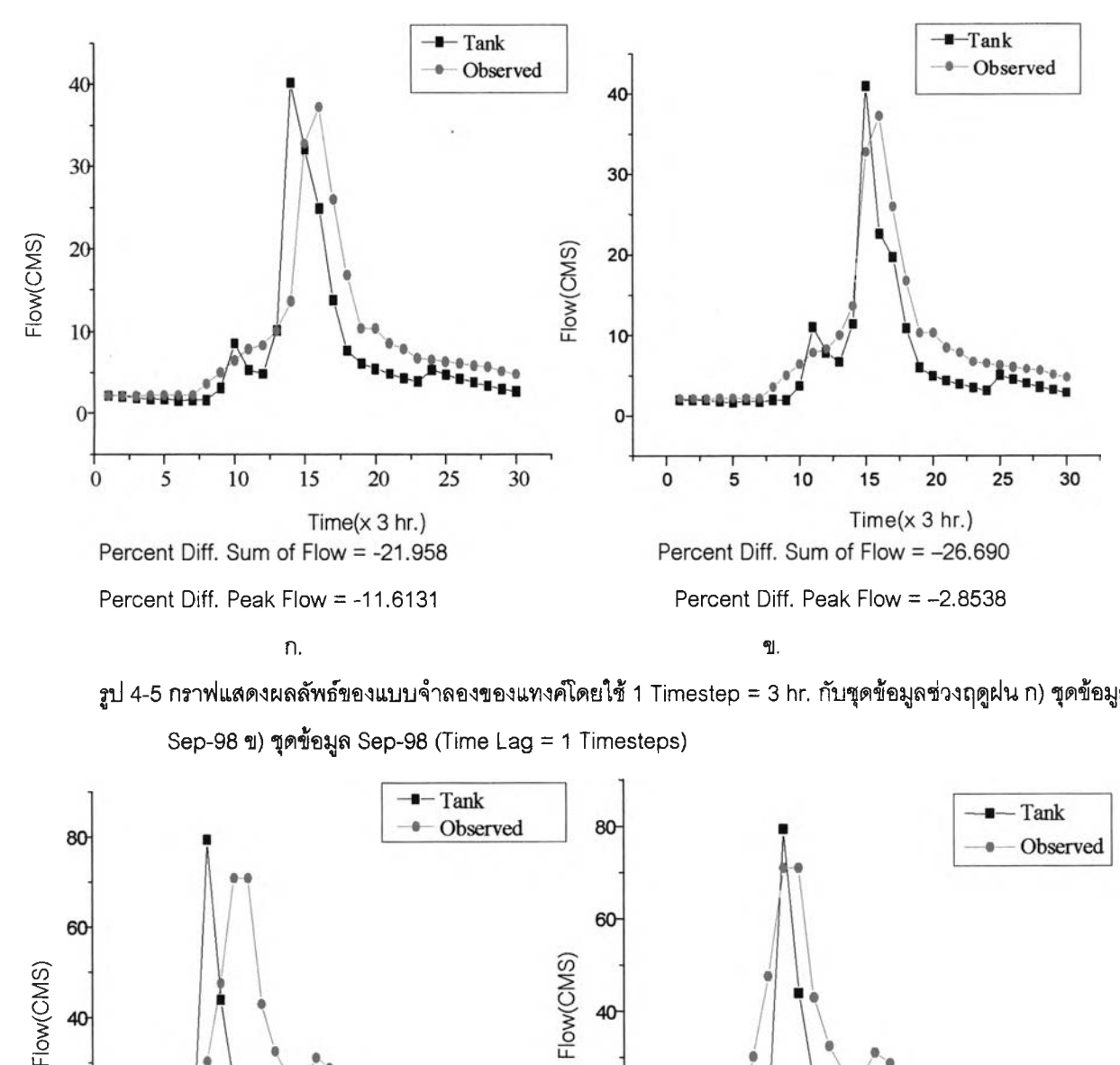

รูป 4-5 กราฟแสดงผลลัพธ์ของแบบจำลองของแทงคํโดยใช้ 1 Timestep = 3 hr. ลับชุดข้อมูลช่วงฤดูฝน ก) ชุดข้อมูล Sep-98 ข) ชุดข้อมูล Sep-98 (Time Lag = 1 Timesteps)

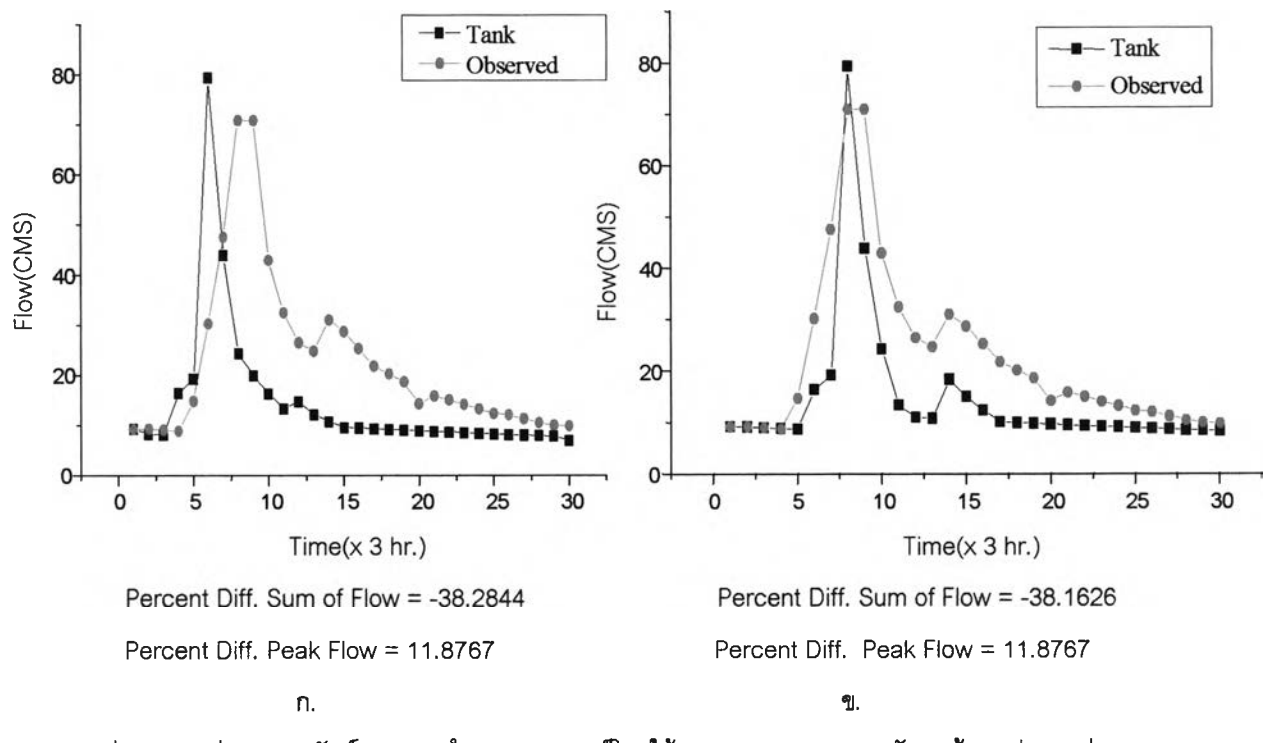

รูป 4-6 กราฟแสดงผลลัพธ์ของแบบจำลองของแทงคํโดยใข้ 1 Timestep = 3 hr. ลับชุดข้อมูลช่วงฤดูฝน ก) ชุดข้อมูล Jun-20 ข) ชุดข้อมูล Jun-20 (Time Lag = 1 Timesteps)

#### *4.6 การวิเคราะห์ผลของแบนจำลองแทงค์*

การวิเคราะห์ผลของแบบจำลองแทงค์ จะพิจารณาค่าเวลาในการเกิดอัตราการไหลสูงสุดเปอร์เซ็นต์ความ แตกต่างของผลรวมอัตราการไหลและอัตราการไหลสูงสุด เพี่อแสดงถึงความเป็นไปได้ไนการใช้งานแบบจำลอง

- เวลาในการเกิดอัตราการไหลสูงสุด โดยผลลัพธ์ที'ได้แสดงเป็นกราฟ'ที่ 4-3 ถึง 4-6 ในการคำนวณอัตราการ ไหลของนํ้าท่าโดยใช้แบบจำลองแทงค์จะต้องทราบเวลาทีเคลื่อนถอยหล้ง(Lag Time) จะทำให้ได้ผลลัพธ์ที่ดีกว่า ทั้ง นี้เป็นเพราะสภาพลุ่มนํ้าตามธรรมซาตินั้นจะเกิดนํ้าท่าในเวลาที่ช้าออกไปจากช่วงเวลาที่ฝนตก อธิบายได้ว่าการ คำนวณโดยใช้เวลาการเคลื่อนถอยหลังทำให้เวลาที่ฝนซึมลงดินมีมากขึ้น เนื่องจากฝนในส่วนนี้ยังไม่ได้ถูกคำนวณ เป็นนํ้าท่า ผลที่ได้จึงมีความสอดคล้องกับลักษณะสุ่มนํ้าธรรมชาติ ข้อลังเกตอีกส่วนหนึ่งที่น่าสนใจคือเวลาการเคลื่อน ถอยหลังของข้อมูลในช่วงฤดูแล้งจะมากกว่าข้อมูลในช่วงฤดูฝน เนื่องจากในช่วงฤดูฝนมีปริมาณนํ้ามากทำให้อัตรา เร็วของนํ้าจะมากกว่าในช่วงฤดูแล้ง ฉะนั้นการประยุกต์ไข้งานแบบจำลองแทงค์จะต้องทราบเวลาการเคลื่อนถอย หลัง เพี่อนำไปคำนวณอัตราการไหลของนี้าท่า ซึ่งจะทำให้แบบจำลองมีความน่าเชื่อถือเพิ่มขึ้น

- เปอร์เซ็นต์ความแตกต่างของอัตราการไหลสูงสุดโดยใช้แบบจำลองแทงค์ ให้ผลลัพธ์การเกิดอัตราการไหล สูงสุดที่ใกล้เคียงความเป็นจริง จากลักษณะของเล้นกราฟที่ 4-3 ถึง 4-6 พบว่าจุดสูงสุดของเล้นกราฟนํ้าท่าจากแบบ จำลองแทงค์และจากข้อมูลนํ้าท่าจริงใกล้เคียงกันทำให้แบบจำลองมีความน่าเชื่อถือมาก

- เปอร์เซ็นต์ความแตกต่างของผลรวมอัตราการไหลของนํ้าท่าจากแบบจำลองแทงคํให้ผลลัพธ์ของผลรวม อัตราการไหลของน้ำท่าต่ำกว่าความเป็นจริง ทำให้การประยุกต์ใช้งานแบบจำลองแทงค์ควรจะระวังความผิดพลาด ของผลรวมอัตราการไหล

### *4.7 สรุปผลการทดสอบแบบจำลองแทงค์*

การใช้งานแบบจำลองแทงต์ลำหรับพื้นที่ลุ่มนํ้ากรณีศึกษา โดยการทดสอบแบบจำลองในช่วงเวลาลันๆ (ประมาณ 2-3 วัน) เพี่อคำนวณอัตราไหลของนํ้าท่าจากเล้นกราฟนํ้าที่ไม่ซับช้อนมากน้ก เปรยบเทียบกับเล้นกราฟนำ ท่าจากข้อมูลจริง แบบจำลองแทงค์จะให้ผลลัพธ์ที่ดีของอัตราการไหลสูงสุด แต่ให้ผลรวมอัตราการไหลที่ต่ำกว่าข้อมูล จริง จากผลการทดสอบแบบจำลองแทงคไนการคำนวณอัตราการไหลสูงสุด ควรคำนวณโดยใช้ Lag Time กับขุดข้อ มูลในช่วงฤดูแล้งเท่ากับ 2 Timesteps ( 6 ซม.) Lag Time กับขุดข้อมูลในช่วงฤดูฝนเท่ากับ 1 Timesteps ( 3 ซม.) จะทำให้ผลลัพธ์ที่ได้ถูกต้องมากขึ้น การประเมินผลความถูกต้องของแบบจำลองแทงค์ ผู้วิจ้ยจะกล่าวถึงในบทต่อไป